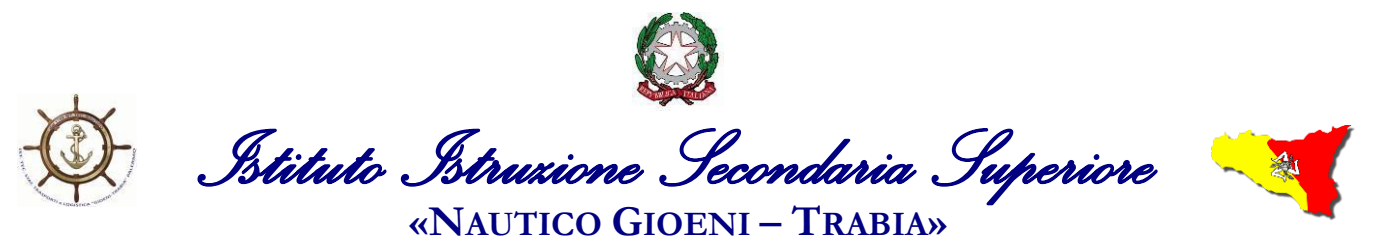

Sez.: *Istituto Professionale Industria e Artigianato* 

**- Palermo -**

I.S..- "GIOENI - TRABIA"-PALERMO Prot. 0015513 del 26/08/2021 08-01 (Uscita)

 Ai Docenti Agli Alunni Alle Famiglie Al Personale ATA ALD S.G.A. Al Sito web

 **Circolare n. 515**

## **Oggetto: Esami per il recupero dei debiti formativi**

Si comunica che nei giorni **02-03 settembre 2021**, secondo il calendario allegato alla presente, si svolgeranno presso il nostro Istituto gli esami orali delle classi 1^- 2^- 3^- 4^ per il recupero dei debiti formativi relativi all'a.s. 2020-2021.

L'esame orale, nel caso di classi con diversi alunni/e con debito, potrà avvenire con suddivisione del Consiglio di classe in sottocommissioni, al fine di contenere i tempi delle verifiche e del successivo scrutinio che si svolgerà negli ultimi 20 minuti programmati in calendario.

Nel caso di assenza del/della docente coordinatore/trice i lavori verranno coordinati dal/dalla docente più anziano/a, che avrà cura, assieme al/alla docente con funzione di segretario/a (nel caso di assenza svolgerà tale compito il/la docente più giovane), di compilare l'apposito verbale presente in Argo.

Per lo scrutinio finale si compilerà il tabellone voti presente su Argo Didup, procedendo nel seguente modo:

- Scrutini Ripresa scrutinio Selezione classe.
- Selezionare il nome di ogni alunno/a.
- Si assegna il voto di condotta (in basso al tabellone).
- Cliccare sulla freccetta della "**Media matematica**".
- Selezionare "A –Ammesso/a", "N Non Ammesso".
- Assegnare il credito
- Ritornare sulla voce **Azioni Stampa tabellone** (per le classi 2<sup> $\wedge$ </sup> "Scrutini finali on-line biennio"; per le 3^ "Scrutini finali on-line classi 3^"; per le classi 4^ "Scrutini finali online").
- Flaggare "**Riporta intestazione materie su tutti i fogli".**
- Flaggare **"Riporta Data di Stampa"** e cliccare sul riquadro della data per impostarla.
- Scaricare il documento e salvarlo con dicitura **"Tabellone scrutinio finale classe…".**
- Caricare il **Tabellone e il Verbale** sul **Drive di @nauticopa.edu.it – Condivisi con me –** cartella **Documenti classe…**nella sottocartella **Verbali**

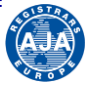

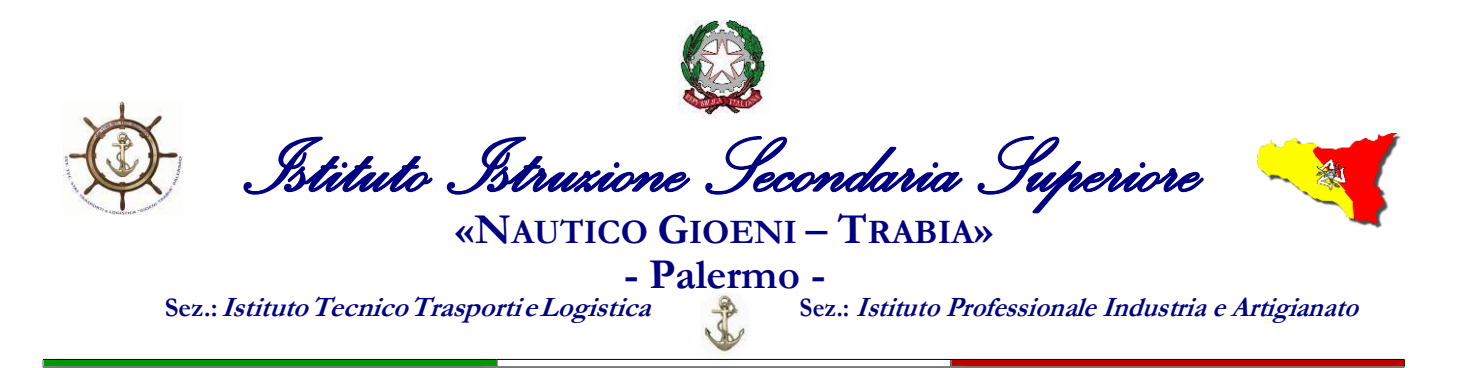

I Consigli delle classi 3^ e 4^ provvederanno, inoltre, ad assegnare agli/alle alunni/e che verranno ammessi/e il credito scolastico, avendo cura di assegnare il minimo della banda di oscillazione dopo avere calcolato la media dei voti, che terrà conto anche dei voti riportati a seguito delle verifiche sulle discipline con debito.

Si invitano i/le Docenti/e a raggiungere l'Istituto 15 minuti prima dell'inizio degli Esami e a rispettare l'orario in Calendario per evitare spiacevoli sovrapposizioni.

> **Il Dirigente Scolastico**  *Ing. Andrea Tommaselli*

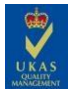

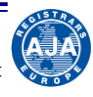